## Log into Cyberbanking. Select **Loans** > **Loan Statement**.

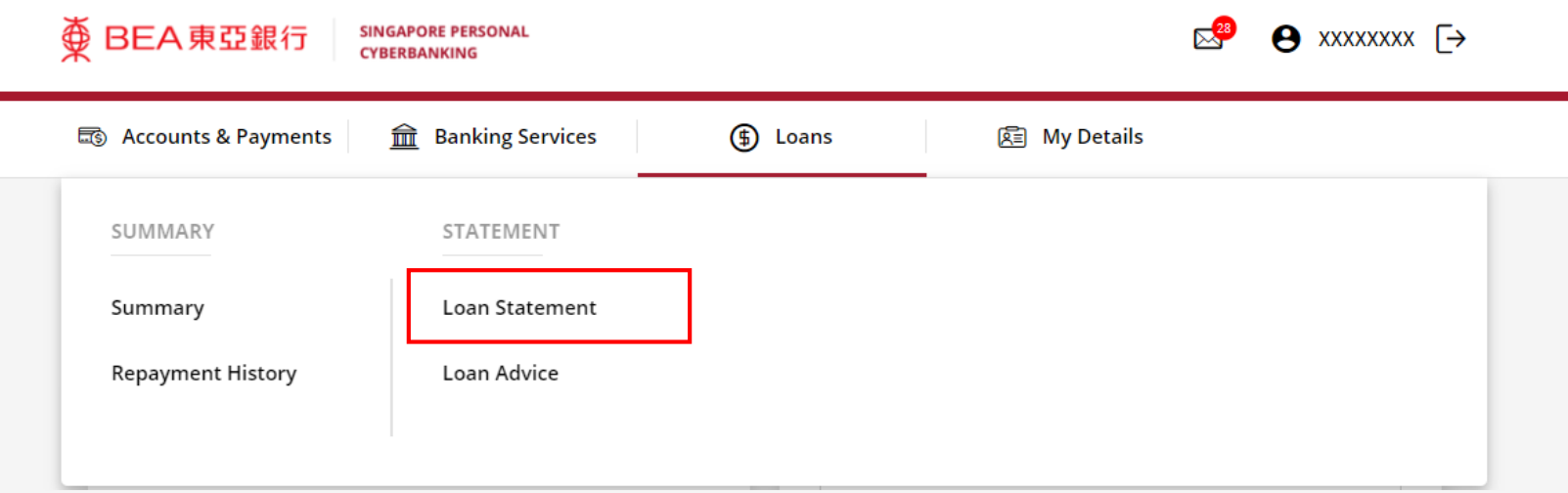

1

# (a) Select the **Loan Number**. (b) Select the **Year**.

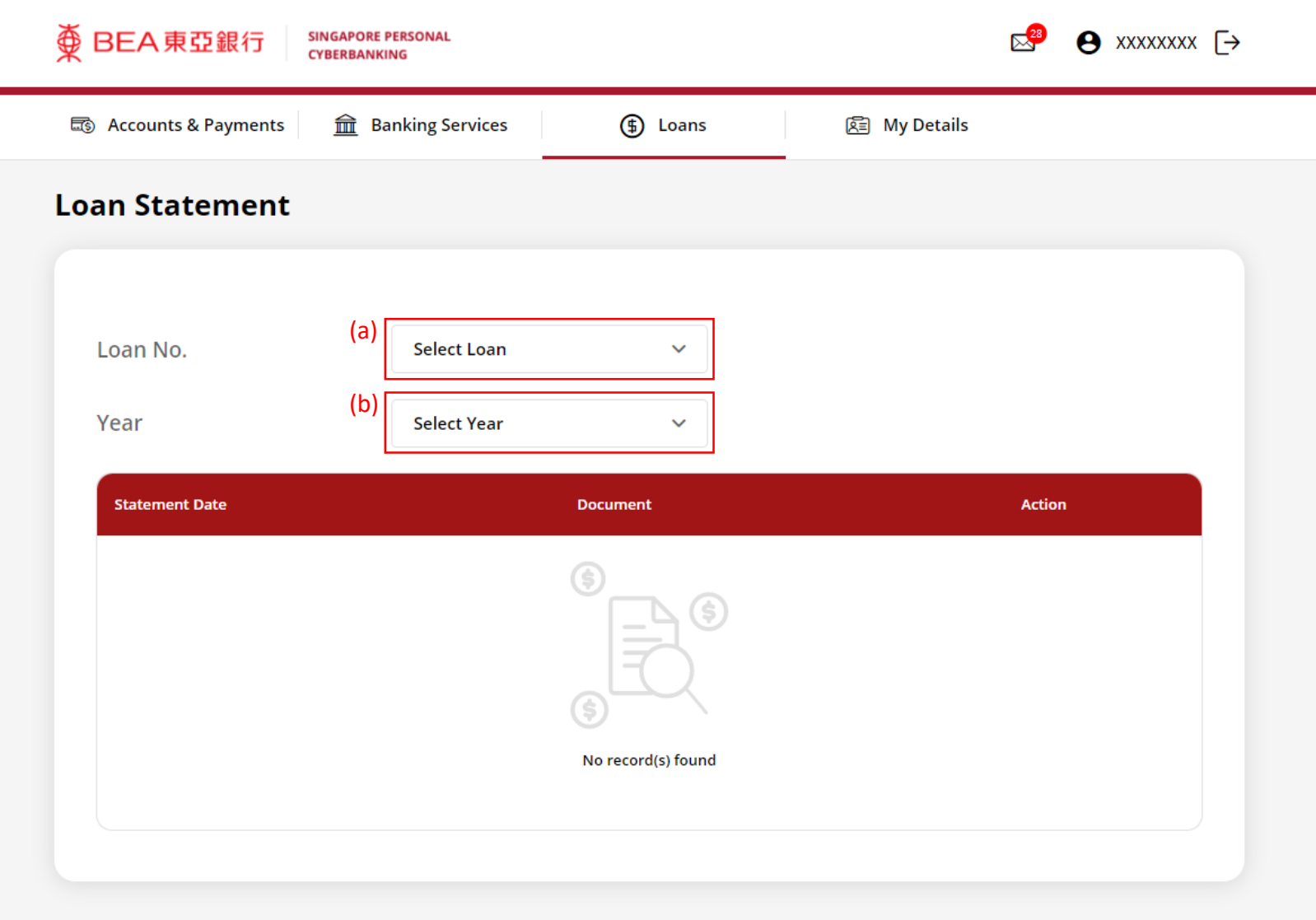

2

## (a) Click **Download** .

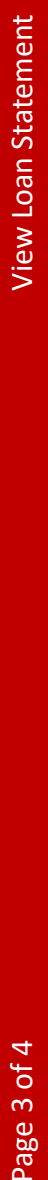

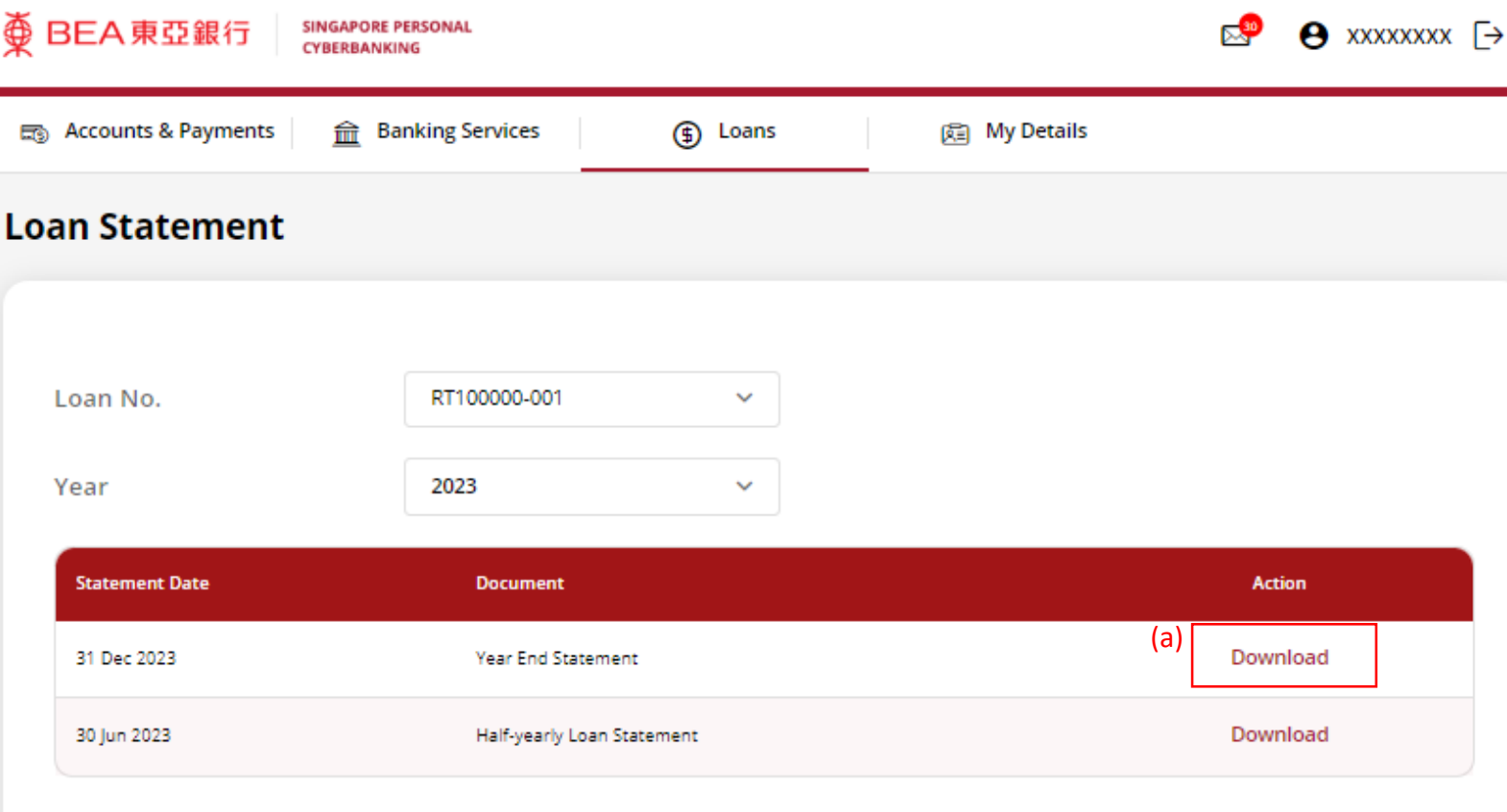

3

## View the Loan Statement.

4

### $\overline{\textcircled{D}}$  BEA 東亞銀行

31 Dec 2023

#### PRIVATE & CONFIDENTIAL FOR ADDRESSEE ONLY

XXXXXXXX ADDRESS 1 ADDRESS 2 SINGAPORE 000000

Dear Sir/Madam,

Ref No. : RT100000-001

As requested, we are pleased to forward the statement of account from 01 Jan 2023 to 31 Dec 2023.

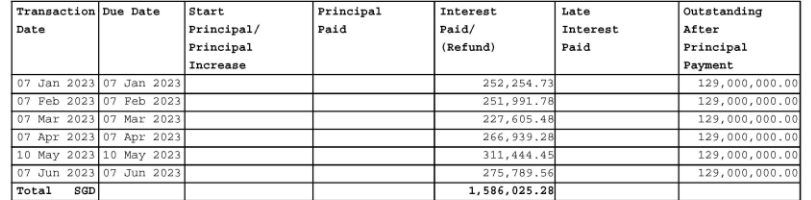

If you have any further queries pertaining to the above loan statement, kindly contact us at  $(65)6602 - 7702$ .

Yours Sincerely, TRADE & LOAN SERVICES DEPARTMENT

(This is a computer-generated letter and no signature is required)

The Bank of East Asia, Limited 東亞銀行有限公司 Singapore Branch 60 Robinson Road, BEA Building, Singapore 068892<br>Telephone: (65) 6602 7702 Fax: (65) 6225 1805 www.hkbea.com **UEN: S52FC1059A** 

**LOAN STATEMENT**